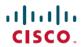

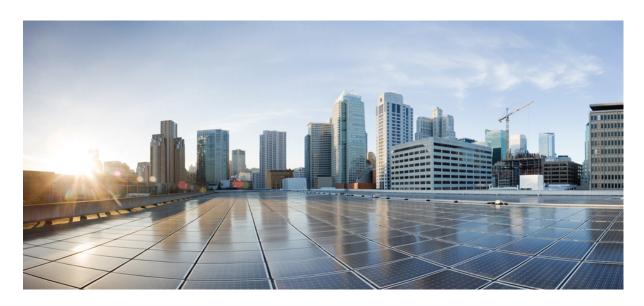

## Release Notes for Cisco NCS 5500 Series Routers, IOS XR Release 7.6.1

Network Convergence System 5500 Series Routers 2

What's New in Cisco IOS XR Release 7.6.1 2

Behavior Changes 12

Caveats 12

Release Package 12

Determine Software Version 14

Determine Firmware Support 14

Important Notes 15

# **Network Convergence System 5500 Series Routers**

### What's New in Cisco IOS XR Release 7.6.1

Cisco IOS XR Release 7.6.1 is a new feature release for Cisco NCS 5500 Series routers. For more details on the Cisco IOS XR release model and associated support, see Guidelines for Cisco IOS XR Software.

#### **New in Documentation**

This release introduces rich and intuitive ways for you to access YANG data models supported in the Cisco IOS XR software.

| Product                                             | Description                                                                                                    |
|-----------------------------------------------------|----------------------------------------------------------------------------------------------------|
| Cisco IOS XR Error<br>Messages                      | Search by release number, error strings, or compare release numbers to view a detailed repository of error messages and descriptions.                                                                                                    |
| Cisco IOS XR MIBs                                   | Select the MIB of your choice from a drop-down to explore an extensive repository of MIB information.                                                                                                    |
| YANG Data Models<br>Navigator                       | We have launched the tool as an easy reference to view the Data Models (Native, Unified, OpenConfig) supported in IOS XR platforms and releases. You can explore the data model definitions, locate a specific model, and view the containers and their respective lists, leaves, leaf lists, Xpaths, and much more.  As we continue to enhance the tool, we would love to hear your feedback. You are welcome to drop us a note here. |
| Use Case-based<br>Documentation at<br>Learning Labs | You can now quickly explore and experiment on use-cases without setting up any hardware resources with the new Interactive documentation for Cisco 8000 routers on DevNet Learning Labs. Powered by Jupyter, the automated code blocks within the documentation enable you to configure the desired functionality on the routers and retrieve real-time output swiftly.                                                                |
|                                                     | Check out the new interactive documentation here:                                                                                                    |
|                                                     | • End to end 3-stage CLOS Networks for SONiC                                                                                                    |
|                                                     | Use cases for QoS and Model-driven Telemetry                                                                                                    |

#### **Software Features Enhanced and Introduced**

To learn about features introduced in other Cisco IOS XR releases, select the release from the Documentation Landing Page.

Unless specified the following features are not supported on the Cisco 5700 series fixed port routers and the Cisco NCS 5500 series routers that have the Cisco NC57 line cards installed and operating in the native or compatibility mode.

To enable the native mode on Cisco NCS 5500 series routers having Cisco NC57 line cards, use the **hw-module profile npu native-mode-enable** command in the configuration mode. Ensure that you reload the router after configuring the native mode.

| Feature | Description |
|---------|-------------|
| BGP     |             |

| Feature                                          | Description                                                                                                    |  |
|--------------------------------------------------|----------------------------------------------------------------------------------------------------|--|
| Scaling BGP Flowspec to 32K Entries              | You can now assign 32K BGP Flowspec entries, thus increasing the number of matches and actions covered.                                                                                                    |  |
|                                                  | In earlier releases, you could configure 16K BGP Flowspec entries.                                                                                                    |  |
|                                                  | This feature introduces the following command:                                                                                                    |  |
|                                                  | stats resource-reassign                                                                                                    |  |
|                                                  | The following command is deprecated with this feature:                                                                                                    |  |
|                                                  | hw-module profile stats j2-dynamic-stats                                                                                                    |  |
| Programmability                                  |                                                                                                    |  |
| Accounting Records for NETCONF Operations        | Depending on the accounting configuration command you use, every NETCONF operation that the router performs is reported to the local server as syslog messages or remote AAA servers like TACACS+ as accounting messages, or both.                                                                                                    |  |
| Interface and Hardware                           | Component                                                                                                    |  |
| CFM and Y1731 on<br>VPLS over BGP                | VPLS over BGP Signaling services supports CFM continuity check, ITU-T Y.1731 compliant Delay Measurement Message (DMM), and Synthetic Loss Measurement (SLM) functions.                                                                                                    |  |
| Signaling                                        | This feature allows you to effectively manage a network with L2VPN services running VPLS using BGP AD.                                                                                                    |  |
| VLAN Subinterface as<br>Ingress or Egress Source | You can now configure the VLAN subinterface as an egress or ingress source for traffic mirroring, enabling monitoring of traffic mirrored on either egress or ingress or both directions.                                                                                                    |  |
| for Traffic Mirroring                            | You could configure mirror functionality only at the main interface level in earlier releases.                                                                                                    |  |
| CFM Monitoring on<br>EVPN                        | Ethernet Connectivity Fault Management (CFM) is a service-level OAM protocol that provides tools for monitoring and troubleshooting end-to-end Ethernet services per VLAN. With this release, CFM over EVPN is supported on routers that have Cisco NC57 line cards installed and operate in compatibility mode.                         |  |
| Local LAG hashing with PPPoE traffic             | Load Balancing for Link Aggregation (LAG) AC and Equal Cost Multipath (ECMP) for PPPoE traffic is now available on Cisco NCS 5700 series fixed-port routers with Cisco NC57 line cards installed and operating in the native and compatible modes. This load balancing is achieved by distributing PPPoE traffic on all available links. |  |
| Accurate Display of Interface Capacity           | This enhancement enables you to utilize the correct capacity of the bundle interfaces by using the <b>show interface</b> command, thus allowing you to plan for and operate your network bandwidth effectively. In earlier releases, 64 X 100GE interfaces displayed a maximum interface capacity of 4.2 Tbps instead of 6.4 Tbps.       |  |
| SPAN over PW                                     | Pseudowire-Switched Port Analyzer (PW-SPAN) is now available on Cisco NCS 5500 series modular routers with Cisco NC57 line cards installed or Cisco 5700 series fixed-port routers operating in the native mode.                                                                                                    |  |
|                                                  | You can mirror designated traffic on the source port over a pseudo-wire to a central location with PW-SPAN. This functionality, also known as pseudo-wire traffic mirroring, allows the centralization of expensive network traffic analysis tools.                                                                                      |  |

| ACL-Based Policing  You can control the traffic that an access control entry (ACE) allows in the ingress direction by configuring the policing rate for the ACE in an IPv4 or IPv6 Hybrid ACL. This functionality limits packet rates and takes different actions for different packets.  The following commands are modified in this feature:  • permit (IPv4)  • permit (IPv6)  • show access-lists ipv4  • show access-lists ipv4  • show access-lists ipv6  Enable Ingress Interface Logging on ACE  Using the log-input keyword, you can now enable Access Control Entries (ACEs) to generate log messages that help you identify the interface through which a particular traffic stream ingresses the routers. This information aids in optimizing traffic flow across the network.  There was no option to enable logging of ingress interfaces with an ACE in earlier releases. This feature introduces an optional keyword log-input for the following commands:  • permit (IPv4)  • permit (IPv4)  • permit (IPv6)  • deny (IPv4)  • deny (IPv6)  Increased Ingress ACLs  You can now configure an increased number of either traditional (non-compression) or hybrid (compression) ingress ACLs in shared ACL mode, as listed below:  • A maximum of 512 different traditional ingress ACLs per line card.  • A maximum of 1000 different hybrid ingress ACLs per line card.  Increased ACLs provide you with enhanced traffic filtering capabilities to control how traffic packets move through the network and restrict the access of users and devices to the network.  In earlier releases, you could configure up to 127 different traditional ingress ACLs and 255 different hybrid ingress ACLs, this enhancement is also applicable for:  • IPv6 ACLs  • Chained ACLs  ACL Chaining with ACL  Based Forwarding (ABF)  In earlier releases, ABF and ACL chaining with Common ACL were mutually exclusive features.                                                                                                    | Feature                | Description                                                                                             |
|----------------------------------------------------------------------------------------------------|------------------------|----------------------------------------------------------------------------------------------------|
| • permit (IPv4) • permit (IPv6) • show access-lists ipv4 • show access-lists ipv6  Enable Ingress Interface Logging on ACE  Using the log-input keyword, you can now enable Access Control Entries (ACEs) to generate log messages that help you identify the interface through which a particular traffic stream ingresses the routers. This information aids in optimizing traffic flow across the network.  There was no option to enable logging of ingress interfaces with an ACE in earlier releases. This feature introduces an optional keyword log-input for the following commands: • permit (IPv4) • permit (IPv4) • deny (IPv6)  Increased Ingress ACLs  You can now configure an increased number of either traditional (non-compression) or hybrid (compression) ingress ACLs in shared ACL mode, as listed below: • A maximum of 512 different traditional ingress ACLs per line card. • A maximum of 1000 different hybrid ingress ACLs per line card.  Increased ACLs provide you with enhanced traffic filtering capabilities to control how traffic packets move through the network and restrict the access of users and devices to the network.  In earlier releases, you could configure up to 127 different traditional ingress ACLs and 255 different hybrid ingress ACLs in shared ACL mode per line card.  Apart from IPv4 ACLs, this enhancement is also applicable for: • IPv6 ACLs • Chained ACLs  ACL. Chaining with ACL.  Based Forwarding (ABF)  ACL. Chaining with ACL.  Based Forwarding (ABF)                                                                                                    | ACL-Based Policing     | the policing rate for the ACE in an IPv4 or IPv6 Hybrid ACL. This functionality limits packet rates and |
| • permit (IPv6) • show access-lists ipv4 • show access-lists ipv6  Enable Ingress Interface Logging on ACE  Using the log-input keyword, you can now enable Access Control Entries (ACEs) to generate log messages that help you identify the interface through which a particular traffic stream ingresses the routers. This information aids in optimizing traffic flow across the network.  There was no option to enable logging of ingress interfaces with an ACE in earlier releases. This feature introduces an optional keyword log-input for the following commands: • permit (IPv4) • permit (IPv4) • deny (IPv4) • deny (IPv6)  Increased Ingress ACLs • A maximum of 1000 different traditional ingress ACLs per line card. Increased ACLs provide you with enhanced traffic filtering capabilities to control how traffic packets move through the network and restrict the access of users and devices to the network. In earlier releases, you could configure up to 127 different traditional ingress ACLs and 255 different hybrid ingress ACLs in shared ACL mode per line card. Apart from IPv4 ACLs, this enhancement is also applicable for: • IPv6 ACLs • Chained ACLs • Chained ACLs  ACL Chaining with ACL Based Forwarding (ABF) |                        | The following commands are modified in this feature:                                                    |
|                                                                                                    |                        | • permit (IPv4)                                                                                         |
| Enable Ingress Interface Logging on ACE  Using the log-input keyword, you can now enable Access Control Entries (ACEs) to generate log messages that help you identify the interface through which a particular traffic stream ingresses the routers. This information aids in optimizing traffic flow across the network.  There was no option to enable logging of ingress interfaces with an ACE in earlier releases. This feature introduces an optional keyword log-input for the following commands:  • permit (IPv4)  • permit (IPv6) • deny (IPv6)  Increased Ingress ACLs  You can now configure an increased number of either traditional (non-compression) or hybrid (compression) ingress ACLs in shared ACL mode, as listed below:  • A maximum of 512 different traditional ingress ACLs per line card.  • A maximum of 1000 different hybrid ingress ACLs per line card.  Increased ACLs provide you with enhanced traffic filtering capabilities to control how traffic packets move through the network and restrict the access of users and devices to the network.  In earlier releases, you could configure up to 127 different traditional ingress ACLs and 255 different hybrid ingress ACLs in shared ACL mode per line card.  Apart from IPv4 ACLs, this enhancement is also applicable for:  • IPv6 ACLs  • Chained ACLs  ACL Chaining with ACL  Based Forwarding (ABF)  Vou can now enable ABF in conjunction with ACL chaining in Common ACL. With this feature, the router can inspect and forward the packets based on the ABF rule in Common ACL.                                                                                                    |                        | • permit (IPv6)                                                                                         |
| Enable Ingress Interface Logging on ACE  Using the log-input keyword, you can now enable Access Control Entries (ACEs) to generate log messages that help you identify the interface through which a particular traffic stream ingresses the routers. This information aids in optimizing traffic flow across the network.  There was no option to enable logging of ingress interfaces with an ACE in earlier releases. This feature introduces an optional keyword log-input for the following commands:  • permit (IPv4)  • permit (IPv6)  • deny (IPv4)  • deny (IPv6)  Increased Ingress ACLs  You can now configure an increased number of either traditional (non-compression) or hybrid (compression) ingress ACLs in shared ACL mode, as listed below:  • A maximum of 512 different traditional ingress ACLs per line card.  • A maximum of 1000 different hybrid ingress ACLs per line card.  Increased ACLs provide you with enhanced traffic filtering capabilities to control how traffic packets move through the network and restrict the access of users and devices to the network.  In earlier releases, you could configure up to 127 different traditional ingress ACLs and 255 different hybrid ingress ACLs in shared ACL mode per line card.  Apart from IPv4 ACLs, this enhancement is also applicable for:  • IPv6 ACLs  • Chained ACLs  ACL Chaining with ACL  Based Forwarding (ABF)  Vou can now enable ABF in conjunction with ACL chaining in Common ACL. With this feature, the router can inspect and forward the packets based on the ABF rule in Common ACL.                                                                                                    |                        | • show access-lists ipv4                                                                                |
| messages that help you identify the interface through which a particular traffic stream ingresses the routers. This information aids in optimizing traffic flow across the network.  There was no option to enable logging of ingress interfaces with an ACE in earlier releases. This feature introduces an optional keyword log-input for the following commands:  • permit (IPv4)  • permit (IPv6)  • deny (IPv4)  • deny (IPv6)  Increased Ingress ACLs  You can now configure an increased number of either traditional (non-compression) or hybrid (compression) ingress ACLs in shared ACL mode, as listed below:  • A maximum of 512 different traditional ingress ACLs per line card.  • A maximum of 1000 different hybrid ingress ACLs per line card.  Increased ACLs provide you with enhanced traffic filtering capabilities to control how traffic packets move through the network and restrict the access of users and devices to the network. In earlier releases, you could configure up to 127 different traditional ingress ACLs and 255 different hybrid ingress ACLs in shared ACL mode per line card.  Apart from IPv4 ACLs, this enhancement is also applicable for:  • IPv6 ACLs  • Chained ACLs  ACL Chaining with ACL  Based Forwarding (ABF)  ACL Chaining with ACL  Based Forwarding (ABF)  Four can now enable ABF in conjunction with ACL chaining in Common ACL. With this feature, the router can inspect and forward the packets based on the ABF rule in Common ACL.                                                                                                    |                        | • show access-lists ipv6                                                                                |
| introduces an optional keyword log-input for the following commands:  • permit (IPv4)  • permit (IPv6)  • deny (IPv6)  Increased Ingress ACLs  You can now configure an increased number of either traditional (non-compression) or hybrid (compression) ingress ACLs in shared ACL mode, as listed below:  • A maximum of 512 different traditional ingress ACLs per line card.  • A maximum of 1000 different hybrid ingress ACLs per line card.  Increased ACLs provide you with enhanced traffic filtering capabilities to control how traffic packets move through the network and restrict the access of users and devices to the network.  In earlier releases, you could configure up to 127 different traditional ingress ACLs and 255 different hybrid ingress ACLs in shared ACL mode per line card.  Apart from IPv4 ACLs, this enhancement is also applicable for:  • IPv6 ACLs  • Chained ACLs  ACL Chaining with ACL  Based Forwarding (ABF)  You can now enable ABF in conjunction with ACL chaining in Common ACL. With this feature, the router can inspect and forward the packets based on the ABF rule in Common ACL.                                                                                                    |                        | messages that help you identify the interface through which a particular traffic stream ingresses the   |
| Permit (IPv6)  deny (IPv4)  deny (IPv6)  Thereased Ingress ACLs  You can now configure an increased number of either traditional (non-compression) or hybrid (compression) ingress ACLs in shared ACL mode, as listed below:  A maximum of 512 different traditional ingress ACLs per line card.  A maximum of 1000 different hybrid ingress ACLs per line card.  Increased ACLs provide you with enhanced traffic filtering capabilities to control how traffic packets move through the network and restrict the access of users and devices to the network.  In earlier releases, you could configure up to 127 different traditional ingress ACLs and 255 different hybrid ingress ACLs in shared ACL mode per line card.  Apart from IPv4 ACLs, this enhancement is also applicable for:  IPv6 ACLs  Chained ACLs  Chaining with ACL  Based Forwarding (ABF)  You can now enable ABF in conjunction with ACL chaining in Common ACL. With this feature, the router can inspect and forward the packets based on the ABF rule in Common ACL.                                                                                                    |                        |                                                                                                    |
| • deny (IPv4) • deny (IPv6)  Increased Ingress ACLs  You can now configure an increased number of either traditional (non-compression) or hybrid (compression) ingress ACLs in shared ACL mode, as listed below:  • A maximum of 512 different traditional ingress ACLs per line card.  • A maximum of 1000 different hybrid ingress ACLs per line card.  Increased ACLs provide you with enhanced traffic filtering capabilities to control how traffic packets move through the network and restrict the access of users and devices to the network.  In earlier releases, you could configure up to 127 different traditional ingress ACLs and 255 different hybrid ingress ACLs in shared ACL mode per line card.  Apart from IPv4 ACLs, this enhancement is also applicable for:  • IPv6 ACLs  • Chained ACLs  ACL Chaining with ACL  Based Forwarding (ABF)  You can now enable ABF in conjunction with ACL chaining in Common ACL. With this feature, the router can inspect and forward the packets based on the ABF rule in Common ACL.                                                                                                    |                        | • permit (IPv4)                                                                                         |
| Increased Ingress ACLs  You can now configure an increased number of either traditional (non-compression) or hybrid (compression) ingress ACLs in shared ACL mode, as listed below:  • A maximum of 512 different traditional ingress ACLs per line card.  • A maximum of 1000 different hybrid ingress ACLs per line card.  Increased ACLs provide you with enhanced traffic filtering capabilities to control how traffic packets move through the network and restrict the access of users and devices to the network.  In earlier releases, you could configure up to 127 different traditional ingress ACLs and 255 different hybrid ingress ACLs in shared ACL mode per line card.  Apart from IPv4 ACLs, this enhancement is also applicable for:  • IPv6 ACLs  • Chained ACLs  ACL Chaining with ACL  Based Forwarding (ABF)  You can now enable ABF in conjunction with ACL chaining in Common ACL. With this feature, the router can inspect and forward the packets based on the ABF rule in Common ACL.                                                                                                    |                        | • permit (IPv6)                                                                                         |
| Increased Ingress ACLs  You can now configure an increased number of either traditional (non-compression) or hybrid (compression) ingress ACLs in shared ACL mode, as listed below:  • A maximum of 512 different traditional ingress ACLs per line card.  • A maximum of 1000 different hybrid ingress ACLs per line card.  Increased ACLs provide you with enhanced traffic filtering capabilities to control how traffic packets move through the network and restrict the access of users and devices to the network.  In earlier releases, you could configure up to 127 different traditional ingress ACLs and 255 different hybrid ingress ACLs in shared ACL mode per line card.  Apart from IPv4 ACLs, this enhancement is also applicable for:  • IPv6 ACLs  • Chained ACLs  ACL Chaining with ACL  Based Forwarding (ABF)  You can now enable ABF in conjunction with ACL chaining in Common ACL. With this feature, the router can inspect and forward the packets based on the ABF rule in Common ACL.                                                                                                    |                        | • deny (IPv4)                                                                                           |
| (compression) ingress ACLs in shared ACL mode, as listed below:  • A maximum of 512 different traditional ingress ACLs per line card.  • A maximum of 1000 different hybrid ingress ACLs per line card.  Increased ACLs provide you with enhanced traffic filtering capabilities to control how traffic packets move through the network and restrict the access of users and devices to the network.  In earlier releases, you could configure up to 127 different traditional ingress ACLs and 255 different hybrid ingress ACLs in shared ACL mode per line card.  Apart from IPv4 ACLs, this enhancement is also applicable for:  • IPv6 ACLs  • Chained ACLs  ACL Chaining with ACL  Based Forwarding (ABF)  You can now enable ABF in conjunction with ACL chaining in Common ACL. With this feature, the router can inspect and forward the packets based on the ABF rule in Common ACL.                                                                                                    |                        | • deny (IPv6)                                                                                           |
| • A maximum of 1000 different hybrid ingress ACLs per line card.  Increased ACLs provide you with enhanced traffic filtering capabilities to control how traffic packets move through the network and restrict the access of users and devices to the network.  In earlier releases, you could configure up to 127 different traditional ingress ACLs and 255 different hybrid ingress ACLs in shared ACL mode per line card.  Apart from IPv4 ACLs, this enhancement is also applicable for:  • IPv6 ACLs  • Chained ACLs  ACL Chaining with ACL  You can now enable ABF in conjunction with ACL chaining in Common ACL. With this feature, the router can inspect and forward the packets based on the ABF rule in Common ACL.                                                                                                    | Increased Ingress ACLs | · · · · · · · · · · · · · · · · · · ·                                                                   |
| Increased ACLs provide you with enhanced traffic filtering capabilities to control how traffic packets move through the network and restrict the access of users and devices to the network.  In earlier releases, you could configure up to 127 different traditional ingress ACLs and 255 different hybrid ingress ACLs in shared ACL mode per line card.  Apart from IPv4 ACLs, this enhancement is also applicable for:  • IPv6 ACLs  • Chained ACLs  ACL Chaining with ACL  Based Forwarding (ABF)  You can now enable ABF in conjunction with ACL chaining in Common ACL. With this feature, the router can inspect and forward the packets based on the ABF rule in Common ACL.                                                                                                    |                        | A maximum of 512 different traditional ingress ACLs per line card.                                      |
| move through the network and restrict the access of users and devices to the network.  In earlier releases, you could configure up to 127 different traditional ingress ACLs and 255 different hybrid ingress ACLs in shared ACL mode per line card.  Apart from IPv4 ACLs, this enhancement is also applicable for:  • IPv6 ACLs  • Chained ACLs  ACL Chaining with ACL  Based Forwarding (ABF)  You can now enable ABF in conjunction with ACL chaining in Common ACL. With this feature, the router can inspect and forward the packets based on the ABF rule in Common ACL.                                                                                                    |                        | A maximum of 1000 different hybrid ingress ACLs per line card.                                          |
| hybrid ingress ACLs in shared ACL mode per line card.  Apart from IPv4 ACLs, this enhancement is also applicable for:  • IPv6 ACLs  • Chained ACLs  ACL Chaining with ACL  Based Forwarding (ABF)  You can now enable ABF in conjunction with ACL chaining in Common ACL. With this feature, the router can inspect and forward the packets based on the ABF rule in Common ACL.                                                                                                    |                        |                                                                                                    |
| • IPv6 ACLs  • Chained ACLs  ACL Chaining with ACL  Based Forwarding (ABF)  You can now enable ABF in conjunction with ACL chaining in Common ACL. With this feature, the router can inspect and forward the packets based on the ABF rule in Common ACL.                                                                                                    |                        |                                                                                                    |
| • Chained ACLs  ACL Chaining with ACL Based Forwarding (ABF)  You can now enable ABF in conjunction with ACL chaining in Common ACL. With this feature, the router can inspect and forward the packets based on the ABF rule in Common ACL.                                                                                                    |                        | Apart from IPv4 ACLs, this enhancement is also applicable for:                                          |
| ACL Chaining with ACL Based Forwarding (ABF)  You can now enable ABF in conjunction with ACL chaining in Common ACL. With this feature, the router can inspect and forward the packets based on the ABF rule in Common ACL.                                                                                                    |                        | • IPv6 ACLs                                                                                             |
| Based Forwarding (ABF) router can inspect and forward the packets based on the ABF rule in Common ACL.                                                                                                    |                        | • Chained ACLs                                                                                          |
| In earlier releases, ABF and ACL chaining with Common ACL were mutually exclusive features.                                                                                                    |                        |                                                                                                    |
|                                                                                                    |                        | In earlier releases, ABF and ACL chaining with Common ACL were mutually exclusive features.             |

| Feature                                                                               | Description                                                                                                    |  |
|---------------------------------------------------------------------------------------|----------------------------------------------------------------------------------------------------|--|
| Scaling to higher LPTS entries using eTCAM                                            | Implementing LPTS infrastructure using external TCAM (eTCAM) is supported on Cisco NCS 5700 series fixed-port routers and the Cisco NCS 5500 series routers that have the Cisco NC57 line cards installed and operating in the native mode. With this functionality, the LPTS routing packet entries are scaled to 12000. This helps in scaling the other protocol entries up to 1.5 times the current scale.   |  |
| IPV6-Neighbor<br>Discovery proxy                                                      | IPV6-Neighbor Discovery proxy on the interface allows the hosts on the same subnet prefix to communicate, which are separated by the L2 broadcast domain. You can configure it with the <b>ipv6 nd proxy-nd</b> command or disable this feature with the <b>no ipv6 nd proxy-nd</b> command. This proxy feature provides faster and safer communication between the hosts on the same subnet prefix.            |  |
| L2VPN and Ethernet Se                                                                 | ervices                                                                                                    |  |
| Configurable Recovery<br>Time for EVPN Core<br>Isolation Group                        | You can now configure the recovery time for the EVPN core isolation group after the core interfaces recover from a network failure. This functionality is important because post-failure recovery, you can provide sufficient time for the EVPN PE nodes to relearn the MAC addresses and BGP routes received from the remote PEs. There's also time to handle delays in exchanging EVPN routes after recovery. |  |
|                                                                                       | This feature introduces the <b>core-de-isolation</b> command under the EVPN Timers configuration mode.                                                                                                    |  |
| MSTP and PVRST                                                                        | This feature is now supported on routers that have Cisco NC57 line cards installed and operate in native and compatibility modes.                                                                                                    |  |
| Hierarchical EVPN<br>Access Pseudowire                                                | You can configure EVPN VPWS in the access node under the same bridge domain as EVPN in the core to build a PW to the nearest high-end PE that stitches those access circuits using EVPN. This allows the access nodes to leverage the benefits of EVPN.                                                                                                    |  |
|                                                                                       | This feature also allows you to reduce the number of pseudowires (PWs) between the network provider edge (N-PE) devices by replacing PE devices with user provider edge (U-PE) and network provider edge (N-PE) devices. This feature prevents signaling overhead and packet replication.                                                                                                    |  |
| Enhancement to the <b>show ethernet cfm</b> command to include LTR and LTM statistics | show ethernet cfm local meps verbose command output. Using LTM and LTR count, you can trace                                                                                                    |  |
| Flow-Label Support on FAT-PW                                                          | This enhancement enables the MPLS OAM pings to work between Cisco devices and the third-party devices. Thus, allowing Flow-Aware Transport (FAT) Pseudowires (PW) to provide the load-balance capability across equal-cost multipath (ECMP) routes by adding a new label, called Flow Label, onto the bottom of the label stack.                                                                                |  |
| MPLS                                                                                  |                                                                                                    |  |
| Enhanced Targeted LDP<br>Session Scale Values                                         | With the unidimensional scale parameter value increased to 1999 on the router, you can now configure more targeted LDP sessions to discover extended neighbors.                                                                                                    |  |
| Multicast                                                                             |                                                                                                    |  |
| Access Pseudowire in VPLS Bridge Domains                                              | You can configure EVPN in the access node under the same bridge domain as EVPN in the core and create a pseudowire (PW) to the nearest PE that binds the access circuits using EVPN. This PW between the access PE and the single-homed PE ensures that the access nodes can leverage the benefits of EVPN.                                                                                                    |  |
| Modular QoS                                                                           |                                                                                                    |  |

| Feature                                              | Description                                                                                                    |  |
|------------------------------------------------------|----------------------------------------------------------------------------------------------------|--|
| Egress Traffic<br>Management                         | The egress traffic management model employs a two-pass model per NPU core to get up to 50% of NPU core bandwidth as recycle bandwidth. VOQ lookup takes place in the second pass to get the outgoing interface or sub-interface VOQ. This lookup at the second pass enhances the egress queuing policy by making the feature-rich ingress pipeline available to the outgoing traffic.                                                                                                    |  |
|                                                      | Also, this functionality is configurable at the port level and not at the global level. This approach limits the usage of VOQ connectors required on all ingress devices to only physical ports or main interfaces, thus enabling scaling of egress QoS policies.                                                                                                    |  |
|                                                      | This functionality introduces the <b>mode etm</b> option for the <b>controller optics</b> command.                                                                                                    |  |
| Low Rate Shaper                                      | This functionality allows your hardware to program low shaper bandwidth with accuracy. Earlier, if one of your customers wanted, say, a bandwidth of 500 kbps, the Cisco NC 57 line card ASIC could only program a minimum bandwidth of 3.9 Mbps for a particular traffic class, resulting in unnecessary wastage of bandwidth. With low shaper rates now made possible, you can limit bandwidth for specific subscribers whose requirements don't call for excessive bandwidth. This functionality thus allows you to save on your bandwidth costs. |  |
|                                                      | This functionality is only available for and automatically enabled in the egress traffic management mode.                                                                                                    |  |
| MPLS EXP Marking for<br>EVPN Multi-Homed<br>Services | This feature enables you to differentiate traffic in the MPLS forwarding domain and manage traffic from ingress PE to egress PE based on the MPLS EXP bit of the MPLS header for EVPN multi-home scenarios.                                                                                                    |  |
| Routing                                              |                                                                                                    |  |
| 32 IS-IS Instances                                   | You can now configure up to 32 IS-IS instances, thus enhancing the ability to isolate resources within your router and on the network. This ability enables you to configure more instances consuming network-wide resources at different rates, giving you more flexibility to manage your networks efficiently.                                                                                                    |  |
|                                                      | In earlier releases, you could configure up to 16 IS-IS instances.                                                                                                    |  |
| MPLS TE Preference for Tunnels                       | You can now configure the MPLS TE traffic for equal-cost multipath (ECMP) such that it flows only through TE tunnels. This is useful in scenarios where the hardware has resource constraints that limit the number of mixed ECMP routes.                                                                                                    |  |
|                                                      | In earlier releases, IS-IS installed multiple ECMPs for a route in the Routing Information Base (RIB) through TE tunnels and physical interfaces by default.                                                                                                    |  |
|                                                      | This feature introduces the following command:                                                                                                    |  |
|                                                      | mpls traffic-eng tunnel preferred                                                                                                    |  |

| Feature Description                                      |                                                                                                    |
|----------------------------------------------------------|----------------------------------------------------------------------------------------------------|
| IGP IP Flexible<br>Algorithm for IS-IS<br>Protocol       | With IS-IS protocol extensions supporting Interior Gateway Protocol (IGP) Flexible Algorithm (Flex-Algorithm) on the IP data plane, you can now use the Algorithm to calculate IGP paths in an IP network without running Segment Routing. The IGP Flex-Algorithm allows for user-defined algorithms where the IGP computes paths based on a user-defined combination of metric type and constraints. |
|                                                          | Earlier, you could calculate IGP only using the Shortest Path First (SPF), which meant that you didn't have any choice except to use the default IGPpath calculated based on a native IGP metric.                                                                                                    |
|                                                          | The following command is introduced:                                                                                                    |
|                                                          | • data-plane ip                                                                                                    |
|                                                          | The following commands are modified:                                                                                                    |
|                                                          | • ipv4 address                                                                                                    |
|                                                          | • ipv6 address                                                                                                    |
|                                                          | • show isis topology                                                                                                    |
| <b>Segment Routing</b>                                   | <u> </u>                                                                                                    |
| MPLS LSP Ping and<br>Traceroute Nil FEC                  | This feature is supported on Cisco Network Convergence System 5700 Series routers and routers with the Cisco NC57 line cards operating in native mode.                                                                                                    |
| Target                                                   | This feature allows operators to provide the ability to freely test any label stack by allowing them to specify the following:                                                                                                    |
|                                                          | • label stack                                                                                                    |
|                                                          | outgoing interface                                                                                                    |
|                                                          | • nexthop address                                                                                                    |
| MPLS Ping and<br>Traceroute for BGP and                  | This feature is supported on Cisco Network Convergence System 5700 Series routers and routers with the Cisco NC57 line cards operating in native mode.                                                                                                    |
| IGP Prefix-SID                                           | The MPLS LSP Ping feature is used to check the connectivity between ingress Label Switch Routers (LSRs) and egress LSRs along an LSP.                                                                                                    |
| Programming Non-Active<br>Candidate Paths of an SR       | By programming non-active candidate paths (CPs) in the forwarding plane, you ensure that if the existing active CP is unavailable, the traffic switches quickly to the new CP, thus minimizing loss of traffic flow.                                                                                                    |
| Policy                                                   | In earlier releases, instantiating a non-active CP to the forwarding plane after the unavailability of the active CP could take a few seconds, resulting in potential loss of traffic flow.                                                                                                    |
|                                                          | This feature introduces the following command:                                                                                                    |
|                                                          | • max-install-standby-cpaths                                                                                                    |
| SR Performance<br>Measurement: IP                        | This feature is supported on Cisco Network Convergence System 5700 Series routers and routers with the Cisco NC57 line cards operating in native mode.                                                                                                    |
| Endpoint Delay<br>Measurement and<br>Liveness Monitoring | This feature measures the end-to-end delay and monitors liveness of a specified IP endpoint node, including VRF-aware (awareness of multiple customers belonging to different VRFs).                                                                                                    |

| Feature                                                     | Description                                                                                                    |  |
|-------------------------------------------------------------|----------------------------------------------------------------------------------------------------|--|
| SR Performance<br>Measurement: Link Delay                   | This feature is supported on Cisco Network Convergence System 5700 Series routers and routers with the Cisco NC57 line cards operating in native mode.                                                                                                  |  |
| Measurement                                                 | This feature provides a way to measure the real-time delay between links.                                                                                                    |  |
| SR Performance<br>Measurement:                              | This feature is supported on Cisco Network Convergence System 5700 Series routers and routers with the Cisco NC57 line cards operating in native mode.                                                                                                  |  |
| Measurement Modes                                           | This feature supports one-way, two-way, and loopback measurement modes.                                                                                                    |  |
| SR Performance<br>Measurement: Named                        | This feature is supported on Cisco Network Convergence System 5700 Series routers and routers with the Cisco NC57 line cards operating in native mode.                                                                                                  |  |
| Profiles                                                    | You can use this feature to create specific performance measurement delay and liveness profiles, and associate it with an SR policy.                                                                                                    |  |
| SR Performance<br>Measurement: SR Policy                    | This feature is supported on Cisco Network Convergence System 5700 Series routers and routers with the Cisco NC57 line cards operating in native mode.                                                                                                  |  |
| End-to-End Delay<br>Measurement                             | This feature provides a way to monitor the end-to-end delay experienced by the traffic sent over an SR policy to ensure that the delay does not exceed the requested "upper-bound" and violate SLAs.                                                    |  |
| SR Performance<br>Measurement: SR Policy                    | This feature is supported on Cisco Network Convergence System 5700 Series routers and routers with the Cisco NC57 line cards operating in native mode.                                                                                                  |  |
| Liveness Monitoring                                         | This feature allows you to verify end-to-end traffic forwarding over an SR Policy candidate path by periodically sending performance monitoring (PM) packets.                                                                                           |  |
| SR Performance<br>Measurement: Static                       | This feature is supported on Cisco Network Convergence System 5700 Series routers and routers with the Cisco NC57 line cards operating in native mode.                                                                                                  |  |
| Delay Value on an<br>Interface                              | This feature allows you to configure an interface to advertise a static delay value, instead of the measured delay value.                                                                                                    |  |
| Segment Routing Ping and Traceroute                         | This feature is supported on Cisco Network Convergence System 5700 Series routers and routers with the Cisco NC57 line cards operating in native mode.                                                                                                  |  |
|                                                             | Segment routing ping and traceroute features extends the MPLS LSP ping and traceroute functionality to perform the connectivity verification on the segment routing control plane.                                                                      |  |
| Segment Routing Ping and Traceroute for                     | This feature is supported on Cisco Network Convergence System 5700 Series routers and routers with the Cisco NC57 line cards operating in native mode.                                                                                                  |  |
| Flexible Algorithm                                          | Flexible Algorithm validation method is based on segment identifier (SID) label and label switched path (LSP) destination, instead of being based on IP address.                                                                                        |  |
| System Management                                           |                                                                                                    |  |
| PTP and SyncE support<br>on NC57-MPA-12L-S                  | With this release, timing support for IEEE 1588 and SyncE is available on NC57-MPA-12L-S MPA.                                                                                                    |  |
| Precision Time Protocol<br>on NC57-24DD and<br>NC57-18DD-SE | PTP is now supported on NC57-24DD and NC57-18DD-SE line cards operating in native mode. Based on the IEEE 1588-2008 standard, PTP is a protocol that defines a method to synchronize clocks in a network for networked measurement and control systems. |  |

| Feature                                                                 | Description                                                                                                    |
|-------------------------------------------------------------------------|----------------------------------------------------------------------------------------------------|
| PTP Delay Asymmetry<br>on NCS 5700 series<br>routers                    | You can configure static asymmetry such that any delays on Precision Time Protocol (PTP) paths are accounted for, and the PTP synchronization remains accurate, thus avoiding any impact to clock settings for all devices in a network.                                                                                                    |
|                                                                         | With this release, support for PTP Delay Asymmetry is extended to NCS 5700 series routers.                                                                                                    |
| Flexible Consumption<br>Model Licensing on the<br>NC-57-MOD-S line card | Flexible Consumption Model (FCM) of licensing provides the capability and flexibility to purchase software capacity as needed.                                                                                                    |
|                                                                         | Support for FCM licensing is now extended to the NC-57-MOD-S line card.                                                                                                    |
| PTP and Frequency Synchronization on                                    | Based on the IEEE 1588-2008 standard, PTP is a protocol that defines a method to synchronize clocks in a network for networked measurement and control systems.                                                                                                    |
| NC-57-MOD-S Line<br>Cards                                               | With this release, timing support for IEEE 1588-2008 (PTPv2) telecom profiles is extended to the line card NC-57-MOD-S.                                                                                                    |
| System Monitoring                                                       |                                                                                                    |
| Bias-Free Terminology in<br>Syslogs                                     | As part of the ongoing efforts by Cisco to use inclusive language in the IOS XR software and documentation, discriminatory words in syslog messages and formats are being removed and replaced with bias-free words. There is also a list of bias-free words that you can enable in your syslog files using the <b>service cli neutral enable</b> command. |
| Verification of EEDB<br>OOR                                             | If the Egress Encapsulation Database (EEDB) resources exceed the Out of Resource (OOR) threshold levels, the resource utilization of EEDB hardware and other system logs on the console can be viewed. With these details, you can take corrective action by freeing up EEDB resources, thereby minimizing traffic loss.                                   |
|                                                                         | This feature updates the show output of the following command to display utilization of EEDB hardware resources:                                                                                                    |
|                                                                         | • show controllers npu resources                                                                                                    |
| System Security                                                         |                                                                                                    |
| Lawful Intercept on Cisco<br>NC57 line cards                            | Lawful intercept is a process that requires service providers to perform surveillance on an individual (or target) as authorized by a judicial or administrative order and share the communication intercepts with law enforcement agencies.                                                                                                    |
|                                                                         | You can now activate and deactivate the lawful intercept package on routers that have Cisco NC57 line cards installed and operate in the native mode.                                                                                                    |
| MACSec on NCS-57B1                                                      | MACSec is now supported on the following variants of the NCS-57B1 chassis:                                                                                                    |
| Chassis                                                                 | • NCS-57B1-5DSE-SYS                                                                                                    |
|                                                                         | • NCS-57B1-6D24-SYS                                                                                                    |
|                                                                         | This enhancement enables you to leverage features such as 400GE and 100GE optimized forwarding capacity, full line-rate MACSec, scalability, and low power consumption that the NCS-57B1 chassis offers.                                                                                                    |

| Feature                                            | Description                                                                                                    |  |
|----------------------------------------------------|----------------------------------------------------------------------------------------------------|--|
| Build Golden ISO (GISO)<br>Using gisobuild.py Tool | This feature allows you to build your GISO image without support from Cisco. You can now select the install files, add your RPMs, repackage them as a custom image, and install the image. |  |
|                                                    | In previous releases, you had to contact Cisco to get your GISO built.                                                                                                    |  |
| Hardware MDB Profiles for Layer 2 Services         | You can now configure hardware modular database (MDB) profiles for Layer 2 services, enabling you to achieve higher scales in terms of the number of routers and sessions.                 |  |
|                                                    | In earlier releases, you could configure hardware MDB profiles for Layer 3 services.                                                                                                    |  |
|                                                    | This release adds the following hardware MDB profiles to the <b>hw-module profile mdb</b> command:                                                                                         |  |
|                                                    | • 12max                                                                                                    |  |
|                                                    | • 12max-se                                                                                                    |  |
| Secure ZTP - Python3                               | You can now run the ZTP Helper Python Library script by invoking Python 3.0.                                                                                                    |  |
| Support                                            | In earlier releases, you could only invoke the ZTP Helper Python Library script with Python 2.0.                                                                                           |  |

## **Hardware Introduced**

Cisco IOS XR Release 7.6.1 introduces the following hardware support:

| Hardware Feature                     | Description                                                                                                    |
|--------------------------------------|----------------------------------------------------------------------------------------------------|
| NC57-MOD-S line card                 | The NC57-MOD-S is a modular line card that supports front panel ports through a combination of Modular Port Adapters (MPAs) and fixed optics ports. This line card provides 2.8-Tbps bandwidth through:                                                                          |
|                                      | • Two MPA slots, each supporting up to 800GE MPA                                                                                                    |
|                                      | • Two QSFP-DD ports of 400GE                                                                                                    |
|                                      | • Two MPA slots, each supporting up to 800GE MPA                                                                                                    |
|                                      | • Eight SFP56 ports of 50GE                                                                                                    |
|                                      | The line card can operate in native mode (all line cards in the chassis are NCS 5700 line cards) and compatible mode (previous generation NCS 5500 series line cards are present in the chassis).                                                                                |
|                                      | For the compatibility details of Modular Port Adapters (MPAs) on the line cards, see the Cisco Network Convergence System 5700 Series: 400GE and 100GE Line Cards data sheet.                                                                                                    |
| NCS57-MPA-12L-S Modular port adapter | A 12-port 600GE modular port adapter (NCS57-MPA-12L-S) that supports SFP+, SPF28, and SFP56 optical transceiver. This SFP56 MPA can operate in 10GE/25GE/50GE modes. For more information, refer Cisco Network Convergence System 5700 Series: Modular Port Adapters Data Sheet. |

| Hardware Feature | Description                                                                                                    |
|------------------|----------------------------------------------------------------------------------------------------|
| Optics           | Note Optics support varies across devices (routers, line cards, RPs, etc.). To know if an optics is compatible with a specific Cisco device, refer to the Transceiver Module Group (TMG) Compatibility Matrix.  This release introduces the following optics:  • Cisco 100GBASE Quad Small Form-Factor Pluggable (QSFP)  • QSFP-100G-DR-S  • Cisco 10GBASE-LR/10GBASE-BR/25GBASE-BR Modules  • SFP-10/25G-BXD-I  • SFP-10/25G-BXU-I |
|                  |                                                                                                    |

## Features Supported on Cisco NC57 Line Cards and NCS 5700 Fixed Routers

The following table lists the parity features supported on Cisco NC57 line cards in compatibility mode (NC57 line cards with previous generation NC55 line cards in the same modular chassis) and native mode (modular chassis with only NC57 line cards and NCS5700 fixed chassis).

Table 1: Parity Features Supported on Cisco NC57 Line Cards and NCS 5700 fixed routers

| Feature                                                                           | Compatible Mode | Native Mode |
|-----------------------------------------------------------------------------------|-----------------|-------------|
| MSTP and PVRST                                                                    | ✓               | ✓           |
| MPLS LSP Ping and Traceroute Nil FEC Target                                       | ×               | ✓           |
| MPLS Ping and Traceroute for BGP and IGP Prefix-SID                               | ×               | ✓           |
| SR Performance Measurement: IP Endpoint Delay Measurement and Liveness Monitoring | ×               | 1           |
| SR Performance Measurement: Link Delay Measurement                                | ×               | ✓           |
| SR Performance Measurement: Measurement Modes                                     | ×               | ✓           |
| SR Performance Measurement: Named Profiles                                        | ×               | ✓           |
| SR Performance Measurement: SR Policy End-to-End Delay<br>Measurement             | ×               | <b>√</b>    |
| SR Performance Measurement: SR Policy Liveness Monitoring                         | ×               | ✓           |
| SR Performance Measurement: Static Delay Value on an Interface                    | ×               | ✓           |
| Segment Routing Ping and Traceroute                                               | ×               | ✓           |

| Feature                                                    | Compatible Mode | Native Mode |
|------------------------------------------------------------|-----------------|-------------|
| Segment Routing Ping and Traceroute for Flexible Algorithm | ×               | ✓           |
| Lawful Intercept on Cisco NC57 line cards                  | ×               | ✓           |
| Precision Time Profile on NC57-24DD and NC57-18DD-SE       | ✓               | ✓           |
| CFM Monitoring on EVPN                                     | ✓               | ×           |
| Local LAG hashing with PPPoE traffic                       | ✓               | ✓           |
| SPAN over PW                                               | ×               | ✓           |

For the complete list of parity features supported on Cisco NC57 line cards until Cisco IOS XR Release 7.6.1, see:

- Release Notes for Cisco NCS 5500 Series Routers, IOS XR Release 7.5.1
- Release Notes for Cisco NCS 5500 Series Routers, IOS XR Release 7.4.2
- Release Notes for Cisco NCS 5500 Series Routers, IOS XR Release 7.4.1
- Release Notes for Cisco NCS 5500 Series Routers, IOS XR Release 7.3.1
- Release Notes for Cisco NCS 5500 Series Routers, IOS XR Release 7.2.2
- Release Notes for Cisco NCS 5500 Series Routers, IOS XR Release 7.2.1

## **Behavior Changes**

- Before Cisco IOS XR release 7.6.1:
  - Locally generated control plane packets, such as IS-IS and BGP, are generated using traffic-class 6.
  - Locally generated BFD over Bundle (IETF) packets, which are generated on the Network Processing Unit (NPU), are generated using traffic-class 6.
- From Cisco IOS XR release 7.6.1 onwards:
  - Locally generated control plane packets, such as IS-IS and BGP, are generated using traffic-class 7.
  - Locally generated BFD over Bundle (IETF) packets, which are generated on the Network Processing Unit (NPU), are generated using traffic-class 7.

### **Caveats**

There are no caveats in this release.

## **Release Package**

This table lists the Cisco IOS XR Software feature set matrix (packages) with associated filenames.

Visit the Cisco Software Download page to download the Cisco IOS XR software images.

#### Table 2: Release 7.6.1 Packages for Cisco NCS 5500 Series Router

| Composite Package                              |                                                                                      |                                                                                                    |  |  |  |
|------------------------------------------------|--------------------------------------------------------------------------------------|----------------------------------------------------------------------------------------------------|--|--|--|
| Feature Set                                    | Filename                                                                             | Description                                                                                                    |  |  |  |
| Cisco IOS XR IP Unicast Routing Core<br>Bundle | ncs5500-mini-x.iso                                                                   | Contains base image contents that includes:  • Host operating system  • System Admin boot image  • IOS XR boot image  • BGP packages |  |  |  |
| Individually-Installable Optional Packa        | nges                                                                                 |                                                                                                    |  |  |  |
| Feature Set                                    | Filename                                                                             | Description                                                                                                    |  |  |  |
| Cisco IOS XR Manageability Package             | ncs5500-mgbl-3.0.0.0-r761.x86_64.rpm                                                 | Extensible Markup Language (XML) Parser, Telemetry, Netconf, gRPC and HTTP server packages.                                          |  |  |  |
| Cisco IOS XR MPLS Package                      | ncs5500-mpls-2.1.0.0-r761.x86_64.rpm<br>ncs5500-mpls-te-rsvp-2.2.0.0-r761.x86_64.rpm | MPLS and MPLS Traffic Engineering (MPLS-TE) RPM.                                                                                     |  |  |  |
| Cisco IOS XR Security Package                  | ncs5500-k9sec-3.1.0.0-r761.x86_64.rpm                                                | Support for Encryption, Decryption, Secure Shell (SSH), Secure Socket Layer (SSL), and Public-key infrastructure (PKI)               |  |  |  |
| Cisco IOS XR ISIS package                      | ncs5500-isis-1.2.0.0-r761.x86_64.rpm                                                 | Support ISIS                                                                                                    |  |  |  |
| Cisco IOS XR OSPF package                      | ncs5500-ospf-2.0.0.0-r761.x86_64.rpm                                                 | Support OSPF                                                                                                    |  |  |  |
| Lawful Intercept (LI) Package                  | ncs5500-li-1.0.0.0-r761.x86_64.rpm                                                   | Includes LI software images                                                                                                    |  |  |  |
| Multicast Package                              | ncs5500-mcast-1.0.0.0-r761.rpm                                                       | Support Multicast                                                                                                    |  |  |  |

#### Table 3: Release 7.6.1 TAR files for Cisco NCS 5500 Series Router

| Feature Set                   | Filename                   |
|-------------------------------|----------------------------|
| NCS 5500 IOS XR Software 3DES | NCS5500-iosxr-k9-7.6.1.tar |
| NCS 5500 IOS XR Software      | NCS5500-iosxr-7.6.1.tar    |
| NCS 5500 IOS XR Software      | NCS5500-docs-7.6.1.tar     |

#### Table 4: Release 7.6.1 Packages for Cisco NCS 5700 Series Router

|             | 1        |
|-------------|----------|
| Feature Set | Filename |

| NCS 5700 IOS XR Software                  | ncs5700-x64-7.6.1.iso                      |
|-------------------------------------------|--------------------------------------------|
| NCS 5700 IOS XR Software (only k9 RPMs)   | ncs5700-k9sec-rpms.7.6.1.tar               |
| NCS 5700 IOS XR Software Optional Package | NCS5700-optional-rpms.7.6.1.tar            |
|                                           | This TAR file contains the following RPMS: |
|                                           | • optional-rpms/cdp/*                      |
|                                           | • optional-rpms/eigrp/*                    |
|                                           | • optional-rpms/telnet/*                   |
|                                           |                                            |

## **Determine Software Version**

To verify the software version running on the router, use show version command in the EXEC mode.

```
RP/0/RP0/CPU0:router# show version
Tue Mar 29 08:47:20.498 PDT
Cisco IOS XR Software, Version 7.6.1
Copyright (c) 2013-2022 by Cisco Systems, Inc.

Build Information:
Built By : ingunawa
Built On : Sat Mar 26 20:01:52 PDT 2022
Built Host : iox-ucs-047
Workspace : /auto/srcarchive17/prod/7.6.1/ncs5500/ws
Version : 7.6.1
Location : /opt/cisco/XR/packages/
Label : 7.6.1

cisco NCS-5500 () processor
System uptime is 1 day 8 hours 43 minutes
```

## **Determine Firmware Support**

Use the **show hw-module fpd** command in EXEC and Admin mode to view the hardware components with their current FPD version and status. The status of the hardware must be CURRENT; Running and Programed version must be the same.

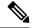

Note

You can also use the show fpd package command in Admin mode to check the fpd versions.

This sample output is for **show hw-module fpd** command from the Admin mode:

 $\verb|sysadmin-vm:0_RP0\#| \textbf{show hw-module fpd}|$ 

FPD Versions

| Location                               | Card type                                                                                           | HWver | FPD device                                                       | ATR Status                              | Run                                  | Programd                             |
|----------------------------------------|----------------------------------------------------------------------------------------------------|-------|------------------------------------------------------------------|-----------------------------------------|--------------------------------------|--------------------------------------|
| 0/0<br>0/0<br>0/0<br>0/0<br>0/0<br>0/1 | NC55-36X100G-A-SE<br>NC55-36X100G-A-SE<br>NC55-36X100G-A-SE<br>NC55-36X100G-A-SE<br>NC55-24X100G-SE | 1.0   | Bootloader<br>DBFPGA<br>IOFPGA<br>SATA-M500IT-MU-A<br>Bootloader | CURRENT CURRENT CURRENT CURRENT CURRENT | 0.15<br>0.14<br>0.26<br>5.00<br>1.19 | 0.15<br>0.14<br>0.26<br>5.00<br>1.19 |

| 0/1   | NC55-24X100G-SE | 1.1 | IOFPGA        | CURRENT | 0.13  | 0.13  |
|-------|-----------------|-----|---------------|---------|-------|-------|
| 0/1   | NC55-24X100G-SE | 1.1 | SATA-M600-MCT | CURRENT | 5.00  | 5.00  |
| 0/3   | NC57-18DD-SE    | 1.1 | Bootloader    | CURRENT | 1.03  | 1.03  |
| 0/3   | NC57-18DD-SE    | 1.1 | DBFPGA        | CURRENT | 0.14  | 0.14  |
| 0/3   | NC57-18DD-SE    | 1.1 | IOFPGA        | CURRENT | 0.22  | 0.22  |
| 0/5   | NC57-MOD-S      | 1.1 | Bootloader    | CURRENT | 2.03  | 2.03  |
| 0/5   | NC57-MOD-S      | 1.1 | DBFPGA        | CURRENT | 0.14  | 0.14  |
| 0/5   | NC57-MOD-S      | 1.1 | IOFPGA        | CURRENT | 0.40  | 0.40  |
| 0/RP0 | NC55-RP         | 2.2 | Bootloader    | CURRENT | 9.31  | 9.31  |
| 0/RP0 | NC55-RP         | 2.2 | IOFPGA        | CURRENT | 0.09  | 0.09  |
| 0/RP0 | NC55-RP         | 2.2 | SATA-M600-MU  | CURRENT | 6.00  | 6.00  |
| 0/RP1 | NC55-RP         | 1.0 | Bootloader    | CURRENT | 9.31  | 9.31  |
| 0/RP1 | NC55-RP         | 1.0 | IOFPGA        | CURRENT | 0.09  | 0.09  |
| 0/RP1 | NC55-RP         | 1.0 | SATA-M600-MU  | CURRENT | 6.00  | 6.00  |
| 0/FC0 | NC55-5508-FC2   | 1.0 | Bootloader    | CURRENT | 1.80  | 1.80  |
| 0/FC0 | NC55-5508-FC2   | 1.0 | IOFPGA        | CURRENT | 0.19  | 0.19  |
| 0/FC0 | NC55-5508-FC2   | 1.0 | SATA-M5100    | CURRENT | 75.00 | 75.00 |
| 0/FC1 | NC55-5508-FC2   | 1.0 | Bootloader    | CURRENT | 1.80  | 1.80  |
| 0/FC1 | NC55-5508-FC2   | 1.0 | IOFPGA        | CURRENT | 0.19  | 0.19  |
| 0/FC1 | NC55-5508-FC2   | 1.0 | SATA-M5100    | CURRENT | 75.00 | 75.00 |
| 0/FC2 | NC55-5508-FC2   | 1.0 | Bootloader    | CURRENT | 1.80  | 1.80  |
| 0/FC2 | NC55-5508-FC2   | 1.0 | IOFPGA        | CURRENT | 0.19  | 0.19  |
| 0/FC2 | NC55-5508-FC2   | 1.0 | SATA-M5100    | CURRENT | 75.00 | 75.00 |
| 0/FC3 | NC55-5508-FC2   | 1.0 | Bootloader    | CURRENT | 1.80  | 1.80  |
| 0/FC3 | NC55-5508-FC2   | 1.0 | IOFPGA        | CURRENT | 0.19  | 0.19  |
| 0/FC3 | NC55-5508-FC2   | 1.0 | SATA-M5100    | CURRENT | 75.00 | 75.00 |
| 0/FC4 | NC55-5508-FC2   | 1.0 | Bootloader    | CURRENT | 1.80  | 1.80  |
| 0/FC4 | NC55-5508-FC2   | 1.0 | IOFPGA        | CURRENT | 0.19  | 0.19  |
| 0/FC4 | NC55-5508-FC2   | 1.0 | SATA-M5100    | CURRENT | 75.00 | 75.00 |
| 0/FC5 | NC55-5508-FC2   | 1.0 | Bootloader    | CURRENT | 1.80  | 1.80  |
| 0/FC5 | NC55-5508-FC2   | 1.0 | IOFPGA        | CURRENT | 0.19  | 0.19  |
| 0/SC0 | NC55-SC         | 1.6 | Bootloader    | CURRENT | 1.74  | 1.74  |
| 0/SC0 | NC55-SC         | 1.6 | IOFPGA        | CURRENT | 0.10  | 0.10  |
| 0/SC1 | NC55-SC         | 1.6 | Bootloader    | CURRENT | 1.74  | 1.74  |
| 0/SC1 | NC55-SC         | 1.6 | IOFPGA        | CURRENT | 0.10  | 0.10  |

## **Important Notes**

- The total number of bridge-domains (2\*BDs) and GRE tunnels put together should not exceed 1518. Here the number 1518 represents the multi-dimensional scale value.
- The offline diagnostics functionality is not supported in NCS 5500 platform. Therefore, the **hw-module service offline location** command will not work. However, you can use the (**sysadmin**)# **hw-module shutdown location** command to bring down the LC.

### **Supported Transceiver Modules**

To determine the transceivers that Cisco hardware device supports, refer to the Transceiver Module Group (TMG) Compatibility Matrix tool.

## **Supported Modular Port Adapters**

For the compatibility details of Modular Port Adapters (MPAs) on the line cards, see the datasheet of that specific line card.

### **Upgrading Cisco IOS XR Software**

Cisco IOS XR Software is installed and activated from modular packages, allowing specific features or software patches to be installed, upgraded, or downgraded without affecting unrelated processes. Software packages can be upgraded or downgraded on all supported card types, or on a single card (node).

Before starting the software upgrade, use the **show install health** command in the admin mode. This command validates if the statuses of all relevant parameters of the system are ready for the software upgrade without interrupting the system.

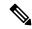

Note

• If you use a TAR package to upgrade from a Cisco IOS XR release prior to 7.x, the output of the **show install health** command in admin mode displays the following error messages:

```
sysadmin-vm:0_RSP0# show install health
. . .
ERROR /install_repo/gl/xr -rw-r--r-. 1 8413 floppy 3230320 Mar 14 05:45 <platform>-isis-2.2.0.0-r702.x86_64
ERROR /install_repo/gl/xr -rwxr-x---. 1 8413 165 1485781 Mar 14 06:02 <platform>-k9sec-3.1.0.0-r702.x86_64
ERROR /install_repo/gl/xr -rw-r--r-. 1 8413 floppy 345144 Mar 14 05:45 <platform>-li-1.0.0.0-r702.x86_64
```

You can ignore these messages and proceed with the installation operation.

 Quad configurations will be lost when you perform a software downgrade on a NCS-55A1-48Q6H device from IOS XR Release 7.5.1 onwards to a release prior to IOS XR Release 7.5.1 due to non-backward compatibility change. The lost configuration can be applied manually after the downgrade.

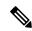

Note

A quad is a group of four ports with common speeds, 1G/10G or 25G. You can configure the ports speed for a by using the **hw-module quad** command.

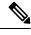

Note

Ensure that the system is on Cisco IOS XR Software Release 7.3.x, for a successful upgrade to Cisco IOS XR Software Release 7.6.x.

### **Production Software Maintenance Updates (SMUs)**

A production SMU is a SMU that is formally requested, developed, tested, and released. Production SMUs are intended for use in a live network environment and are formally supported by the Cisco TAC and the relevant development teams. Software bugs identified through software recommendations or Bug Search Tools are not a basis for production SMU requests.

For information on production SMU types, refer the Production SMU Types section of the *IOS XR Software Maintenance Updates* (SMUs) guide.

### Use user-class Option 'xr-config' Instead Of 'exr-config' To Provision ZTP

In Cisco IOS XR Release 7.3.1 and earlier, the system accepts the device sending **user-class = "exr-config"**; however starting Cisco IOS XR Release 7.3.2 and later, you must use only **user-class = "xr-config"**.

In Cisco IOS XR Release 7.3.2 and later, use:

```
host cisco-rp0 {
   hardware ethernet e4:c7:22:be:10:ba;
   fixed-address 172.30.12.54;
   if exists user-class and option user-class = "iPXE" {
      filename = "http://172.30.0.22/boot.ipxe";
   } elsif exists user-class and option user-class = "xr-config" {
      filename = "http://172.30.0.22/scripts/cisco-rp0_ztp.sh";
   }
}
```

### **Related Documentation**

The most current Cisco NCS 5500 router documentation is located at the following URL:

https://www.cisco.com/c/en/us/td/docs/iosxr/ios-xr.html

 $^{\odot}$  2022 Cisco Systems, Inc. All rights reserved.

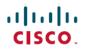

Americas Headquarters Cisco Systems, Inc. San Jose, CA 95134-1706 USA Asia Pacific Headquarters CiscoSystems(USA)Pte.Ltd. Singapore Europe Headquarters CiscoSystemsInternationalBV Amsterdam,TheNetherlands